## **Employer Field**

The Organisation Administrator creates a new employer

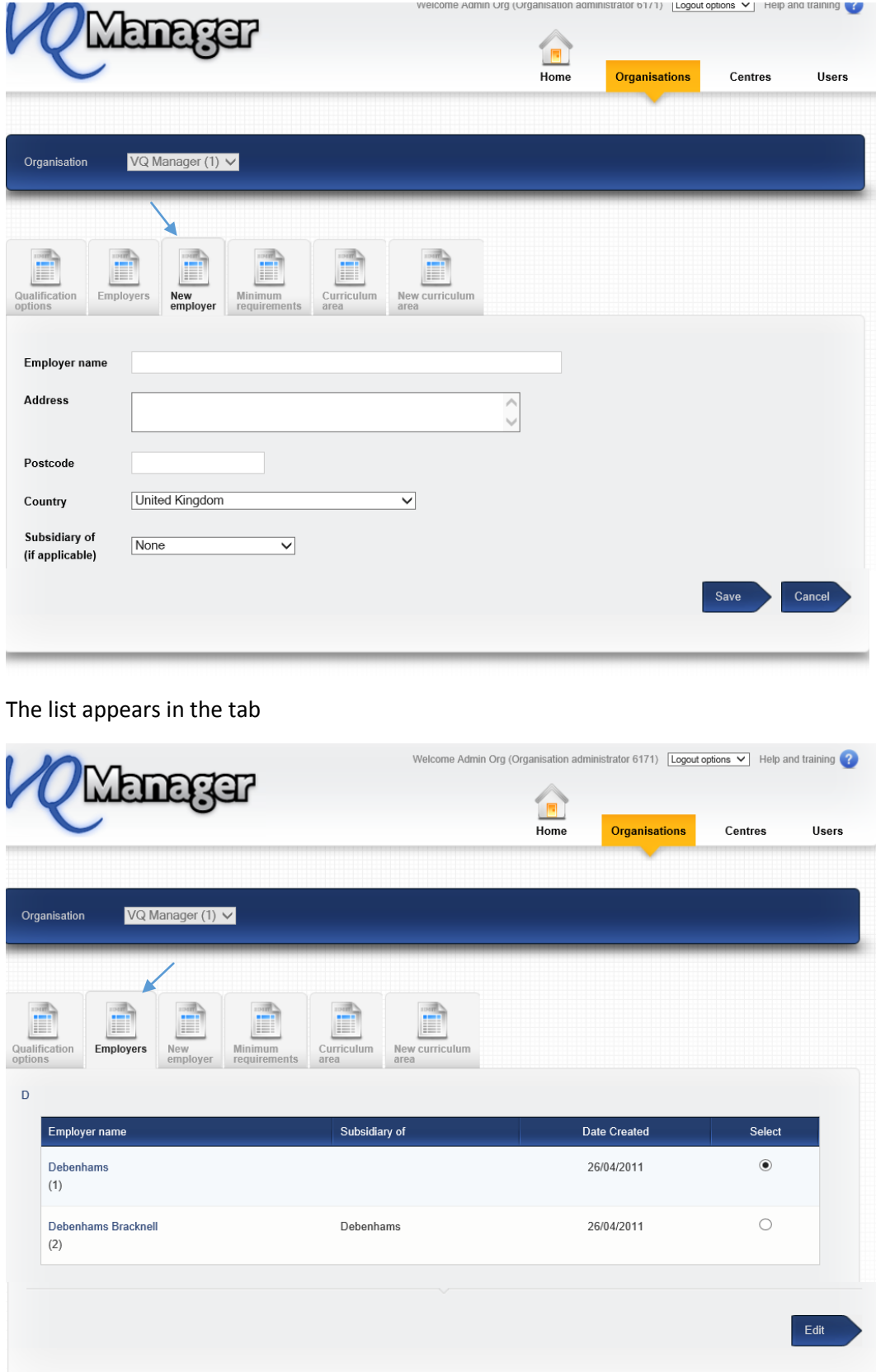

When the Centre Administrator creates a new user the dropdown box lists all of the employers already created appears.

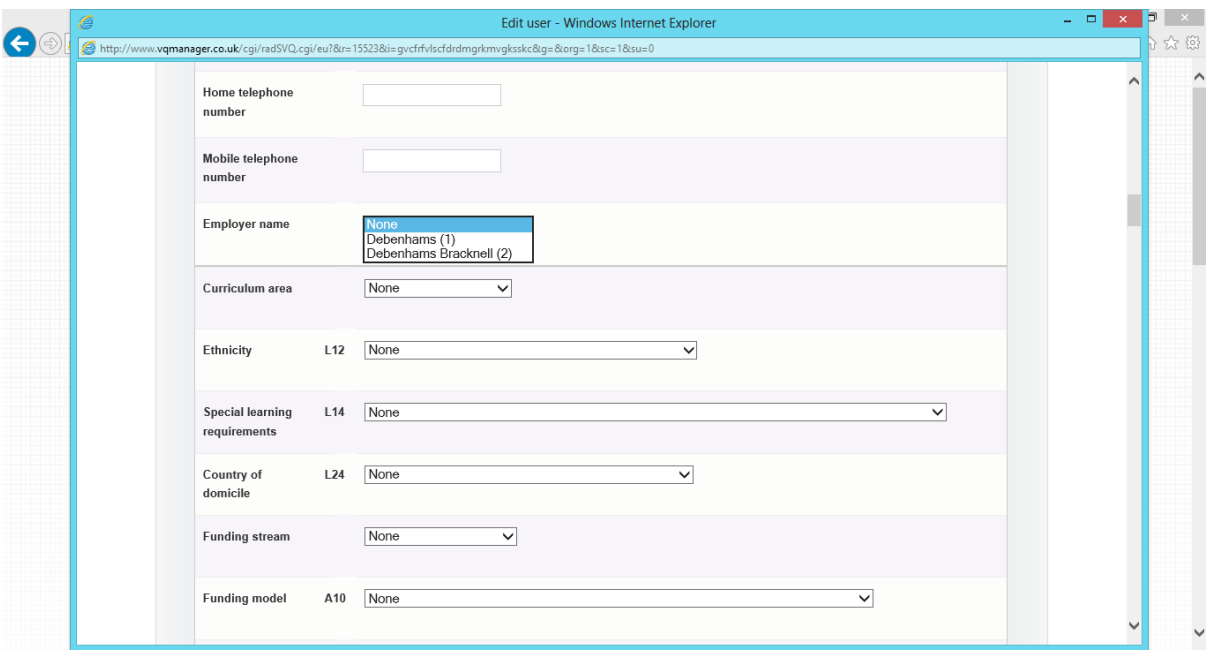